#### **fails to create ".gislock" on Windows**

*2007-11-14 10:32 AM - Maciej Sieczka -*

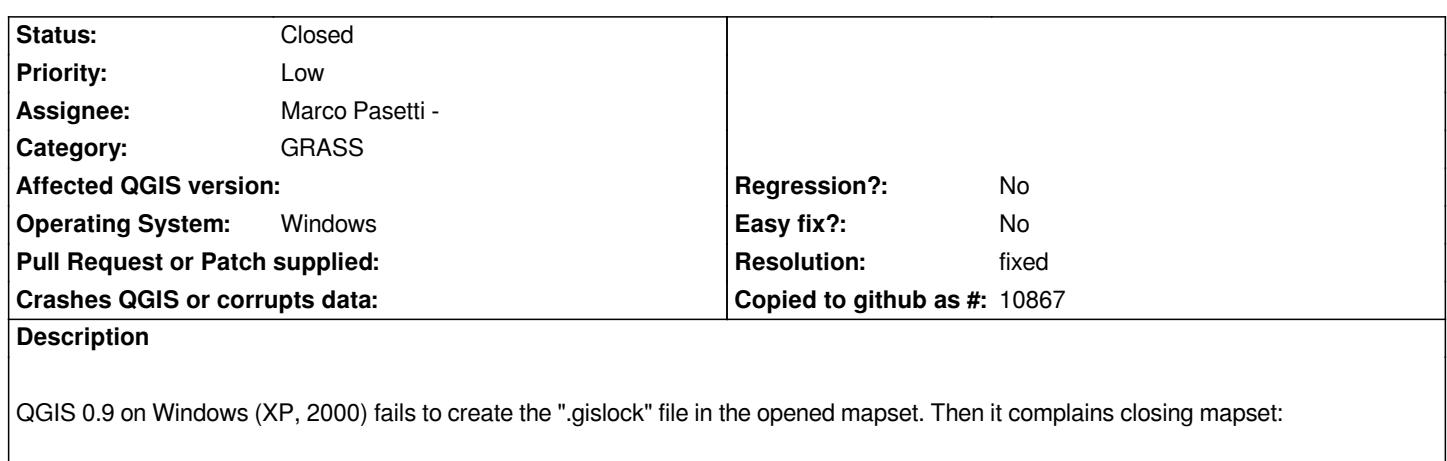

*Cannot close mapset. Cannot remove mapset lock: d:/grassdata/spearfish60/user1/.gislock*

*I can't reproduce this behaviour in QGIS on Ubuntu Dapper, using 0.9.1 SVN 7389.*

# **Associated revisions**

# **Revision 9f02d0dd - 2008-09-02 05:06 PM - Jürgen Fischer**

*workaround for non-functional lock.exe on windows (fixes #808)*

*git-svn-id: http://svn.osgeo.org/qgis/trunk/qgis@9245 c8812cc2-4d05-0410-92ff-de0c093fc19c*

## **Revision [56b5bc28 - 2008-09-02 05:06 PM - Jürge](http://svn.osgeo.org/qgis/trunk/qgis@9245)n Fischer**

*workaround for non-functional lock.exe on windows (fixes #808)*

*git-svn-id: http://svn.osgeo.org/qgis/trunk@9245 c8812cc2-4d05-0410-92ff-de0c093fc19c*

# **Revision [97808fb5 - 2008-09-02 08:56 PM - Jü](http://svn.osgeo.org/qgis/trunk@9245)rgen Fischer**

*unload plugins on quit (fixes #808)*

*git-svn-id: http://svn.osgeo.org/qgis/trunk/qgis@9249 c8812cc2-4d05-0410-92ff-de0c093fc19c*

## **Revision [299c5357 - 2008-09-02 08:56 PM - Jürge](http://svn.osgeo.org/qgis/trunk/qgis@9249)n Fischer**

*unload plugins on quit (fixes #808)*

*git-svn-id: http://svn.osgeo.org/qgis/trunk@9249 c8812cc2-4d05-0410-92ff-de0c093fc19c*

# **History**

#### **#1 - 2008[-01-25 02:27 PM - Markus Neteler](http://svn.osgeo.org/qgis/trunk@9249)**

#### **#2 - 2008-01-30 02:38 AM - Maciej Sieczka -**

#### *Markus*

*I don't know. Why do you think this a GRASS issue, not QGIS?*

#### **#3 - 2008-01-30 03:29 AM - Markus Neteler**

*OK. Could you enable debugging output? Maybe then we see where it originates from.*

*Markus*

#### **#4 - 2008-01-31 01:39 PM - Maciej Sieczka -**

*Replying to [comment:4 neteler]:*

*OK. Could you enable debugging output? Maybe then we see where it originates from.*

*I'm affraid I can't. That was on Windows. I'm not using Windows too often. Works OK on Ubuntu.*

#### **#5 - 2008-05-21 01:42 AM - Marco Pasetti -**

*Locking is not permitted on windows. This is a [[WinGRASS]] problem.*

## **#6 - 2008-07-16 07:14 AM - Maciej Sieczka -**

*Still applies under WINE 1.0.0 configured to emulate Win XP, on amd64 Debian testing, using Marco's "QGIS 0.11.0 for Windows pre-release testing installer".*

*I'm reporting the bug in GRASS Trac: http://trac.osgeo.org/grass/ticket/226.*

#### **#7 - 2008-07-16 01:42 PM - Marco [Pasetti -](http://trac.osgeo.org/grass/ticket/226)**

*Replying to [comment:8 msieczka]:*

*Still applies under WINE 1.0.0 configured to emulate Win XP, on amd64 Debian testing, using Marco's "QGIS 0.11.0 for Windows pre-release testing installer".*

*I'm reporting the bug in GRASS Trac: http://trac.osgeo.org/grass/ticket/226.*

*I think that the bug could be fixed creating [an empty .gislock file in the location](http://trac.osgeo.org/grass/ticket/226)'[s d](http://trac.osgeo.org/grass/ticket/226)irectory every time that location is opened.*

#### *Marco*

#### **#8 - 2008-07-18 01:57 AM - Marco Pasetti -**

*Replying to [comment:9 marcopx]:*

*Replying to [comment:8 msieczka]:*

*Still applies under WINE 1.0.0 configured to emulate Win XP, on amd64 Debian testing, using Marco's "QGIS 0.11.0 for Windows pre-release testing installer".*

*I'm reporting the bug in GRASS Trac: http://trac.osgeo.org/grass/ticket/226.*

*I think that the bug could be fixed creating an empty .gislock file in the location's directory every time that location is opened.*

*Marco*

## *Jurgen,*

so you think that we could do that in one of the src\\qgis-dev\\src\\plugins\\grass\\ cpp files?

*Marco*

# **#9 - 2008-09-02 08:07 AM - Jürgen Fischer**

*- Status changed from Open to Closed*

*- Resolution set to fixed*

*workaround in commit:56b5bc28 (SVN r9246): QGIS creates the lockfile by itself.*

## **#10 - 2008-09-02 08:09 AM - Jürgen Fischer**

*looks like Markus originally wanted to track this...*

# **#11 - 2008-09-02 08:55 AM - Marco Pasetti -**

- *Status changed from Closed to Feedback*
- *Resolution deleted (fixed)*

*Replying to [comment:11 jef]:*

*workaround in commit:56b5bc28 (SVN r9246): QGIS creates the lockfile by itself.*

*good, it works... but it generates another problem! if I close QGIS without closing the mapset the .gislock file is not deleted! thus, when I re-start QGIS and want to open the mapset, this is blocked because its .gislock file has not been deleted!*

since locking is actually unsupported on windiws, we could just pass the "already exist check" on .gislock and just allow the user to open the mapset; what *do you think?*

# **#12 - 2008-09-02 12:01 PM - Jürgen Fischer**

*- Status changed from Feedback to Closed*

*- Resolution set to fixed*

*Replying to [comment:13 marcopx]:*

*Replying to [comment:11 jef]:*

*since locking is actually unsupported on windiws, we could just pass the "already exist check" on .gislock and just allow the user to open the mapset; what do you think?*

*That wasn't a windows problem. All plugins were not unloaded cleanly using their unload() method and therefore the mapset wasn't unlocked on all plattforms. Fixed in commit:299c5357 (SVN r9250)*

# **#13 - 2008-09-03 12:19 AM - Marco Pasetti -**

*Replying to [comment:14 jef]:*

*Replying to [comment:13 marcopx]:*

*Replying to [comment:11 jef]:*

*since locking is actually unsupported on windiws, we could just pass the "already exist check" on .gislock and just allow the user to open the mapset; what do you think?*

*That wasn't a windows problem. All plugins were not unloaded cleanly using their unload() method and therefore the mapset wasn't unlocked on all plattforms. Fixed in commit:299c5357 (SVN r9250)*

*cool! you did a great job ;) congrats Marco*

#### **#14 - 2009-08-22 12:57 AM - Anonymous**

*Milestone Version 1.0.0 deleted*